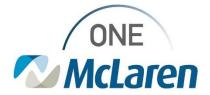

# **Cerner Flash**

## Patient's Own Medication – AMB Order

## September 3, 2021

#### Patient's Own Medication – AMB Order Overview

<u>Update</u>: Providers will now be able to place a generic order for patient supplied in-office medication administration, allowing clinical staff to document administration and apply charges.

• <u>Note:</u> This order should only be used under circumstances when the medication is not already available as an orderable as this order will not prompt the drug interaction check.

**Purpose:** This will allow Providers to place an in-office medication administration order for a patient supplied medication that is not currently available in the Med Admin catalog. Clinical Staff will be able to document administration of medication via the Single Patient Task List and medication administration charges will be applied.

Intended Audience: All Ambulatory Providers and Clinical Staff

#### Patient's Own Medication – AMB Order – Provider

Within the order details, the Provider will free text Drug name and dose:

| 🗄 🚺 Details | 🔃 Order Comments 🛛 🔯 Diagnoses                                                                                                    |              |             |                           |                 |
|-------------|----------------------------------------------------------------------------------------------------|--------------|-------------|---------------------------|-----------------|
| 🕇 🔓 hi.     | 1 🗧                                                                                                    |              | Remaining A | dministrations: (Unknown) | Stop: (Unknown) |
|             | *Drug name:                                                                                                    |              |             |                           | ^               |
|             | *Drug dose:                                                                                                    |              |             |                           |                 |
|             | Strength dose:                                                                                                    |              |             |                           |                 |
|             | Strength dose unit:                                                                                                    | *            |             |                           | ~               |
|             |                                                                                                    | ed (Evenity) |             |                           | _               |
|             | ✓ Details for <b>patient own m</b> ✓     ✓     ✓     ✓     ✓     ✓     ✓     ✓     ✓     ✓     ✓     ✓     ✓     ✓     ✓     ✓     ✓     ✓     ✓     ✓     ✓     ✓     ✓     ✓     ✓     ✓     ✓     ✓     ✓     ✓     ✓     ✓     ✓     ✓     ✓     ✓     ✓     ✓     ✓     ✓     ✓     ✓     ✓     ✓     ✓     ✓     ✓     ✓     ✓     ✓     ✓     ✓     ✓     ✓     ✓     ✓     ✓     ✓     ✓     ✓     ✓     ✓     ✓     ✓     ✓     ✓     ✓     ✓     ✓     ✓     ✓     ✓     ✓     ✓     ✓     ✓     ✓     ✓     ✓     ✓     ✓     ✓     ✓     ✓     ✓     ✓     ✓     ✓     ✓     ✓     ✓     ✓     ✓     ✓     ✓     ✓     ✓     ✓     ✓     ✓     ✓     ✓     ✓     ✓     ✓     ✓     ✓     ✓     ✓     ✓     ✓     ✓     ✓     ✓     ✓     ✓     ✓     ✓     ✓     ✓     ✓     ✓     ✓     ✓     ✓     ✓     ✓     ✓     ✓     ✓     ✓     ✓     ✓     ✓     ✓     ✓     ✓     ✓     ✓     ✓     ✓     ✓     ✓     ✓     ✓     ✓     ✓     ✓     ✓     ✓     ✓     ✓     ✓     ✓     ✓     ✓     ✓     ✓     ✓     ✓     ✓     ✓     ✓     ✓     ✓     ✓     ✓     ✓     ✓     ✓     ✓     ✓     ✓     ✓     ✓     ✓     ✓     ✓     ✓     ✓     ✓     ✓     ✓     ✓     ✓     ✓     ✓     ✓     ✓     ✓     ✓     ✓     ✓     ✓     ✓     ✓     ✓     ✓     ✓     ✓     ✓     ✓     ✓     ✓     ✓     ✓     ✓     ✓     ✓     ✓     ✓     ✓     ✓     ✓     ✓     ✓     ✓     ✓     ✓     ✓     ✓     ✓     ✓     ✓     ✓     ✓     ✓     ✓     ✓     ✓     ✓     ✓     ✓     ✓     ✓     ✓     ✓     ✓     ✓     ✓     ✓     ✓     ✓     ✓     ✓     ✓     ✓     ✓     ✓ |              |             |                           |                 |
|             |                                                                                                    |              |             | Remaining Administra      | st              |
|             | Details Order Comments                                                                                                    |              |             | Remaining Administra      | st              |
|             | Details Order Comments                                                                                                    | Diagnoses    |             | Remaining Administra      | st              |
|             | Details III Order Comments III                                                                                                    | Diagnoses    |             | Remaining Administra      | at              |

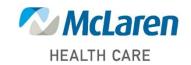

## Doing what's best

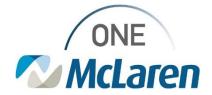

# **Cerner Flash**

### Patient's Own Medication – AMB Order – Provider

Provider's will receive an alert notifying that drug interaction checking cannot be performed and will click OK to proceed.

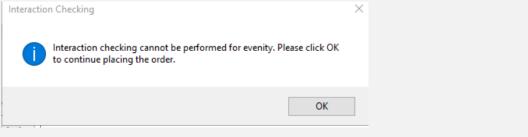

### Patient's Own Medication – AMB Order – Clinical Staff

Clinical Staff will launch Patient's Own Med PowerForm from the Single Patient Task List, complete required fields, and once form has been signed, the appropriate medication administration charges will be applied.

| √ <b>⊘</b>                                                                                                    |   |
|----------------------------------------------------------------------------------------------------|---|
| patient own med (evenity)<br>evenity, 12.5 mg, SubCutaneoux, Once, # of Doses Needed: 1, First Dose: 08/16/21 13:00:00 EDT,<br>Stop Date: 08/16/21 13:00:00 EDT, Encounter for other general counseling and advice on<br>contraception |   |
| *Performed date / time : 08/16/2021 1339 EDT<br>*Performed by : Archie Test, Valeri Q                                                                                                    |   |
| NDC:                                                                                                    |   |
| AMB Med Admin: Irend                                                                                                    |   |
| Amb Med Admin Multiple: Trend                                                                                                    |   |
| Consent Obtained: Trend                                                                                                    |   |
| *patient own med: 12.5 mg ∨ Volume: 0 ml<br>Diluent: <a href="https://www.sciencescommutation.com">ml</a>                                                                                                    |   |
| *Route: SubCutaneous V *Site: V                                                                                                    |   |
| Device :                                                                                                    |   |
| Total Volume : 0 Infused Over : 0 v                                                                                                    | ~ |
|                                                                                                    |   |

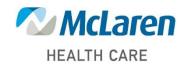

Doing what's best